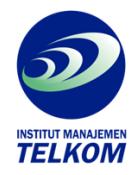

## **KIAT PRAKTIS MENJADI WEBMASTER PROFESIONAL**

Teknologi informasi di Indonesia sudah berkembang dengan cukup pesat. Hal ini dapat dilihat dengan banyak bermunculannya situs-situs yang beroperasi dan penggunaan teknologi internet sebagai sarana komunikasi, informasi, dan edukasi.

Buku ini mengupas tuntas segala lika-liku dan kiat praktis menjadi seorang webmaster professional berdasarkan pengalaman penulis sendiri bersama teman-teman membangun situs Babaflash dan pernah menjadi webmaster disalah satu perusahaan internet provider terbesar di Indonesia.

Dalam buku ini Anda akan mempelajari profesi webmaster yang sebenarnya dalam membangun sebuah situs, mulai dari tahap perencanaan sampai tahap mempromosikan situs yang dibuat agar dikenal oleh masyarakat luas.

Pada bab terakhir dan lampiran dicetak dalam tampilan warna sehingga lebih memudahkan anda memahami isi buku ini dengan baik. Sebagai bonus disertai pula dengan CD berisi file – file latihan, trial software, grafik, animasi, script, dan video. Bagi Anda yang masih pemula sekalipun dapat mempelajari buku ini dengan mudah dan membuka pikiran bahwa menjadi seorang webmaster itu tidak sesulit yang dibayangkan.

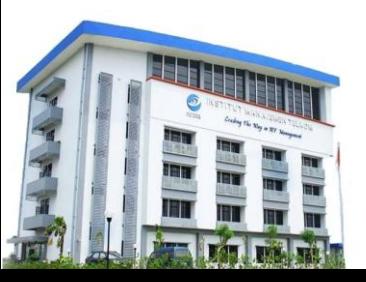

**Institut Manajemen Telkom**

*http://www.imtelkom.ac.id*